## **Deling af konfiguration**

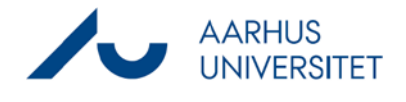

Denne vejledning beskriver, hvordan du deler en konfiguration med en kollega, samt laver en backup af en konfiguration, du gerne vil gemme.

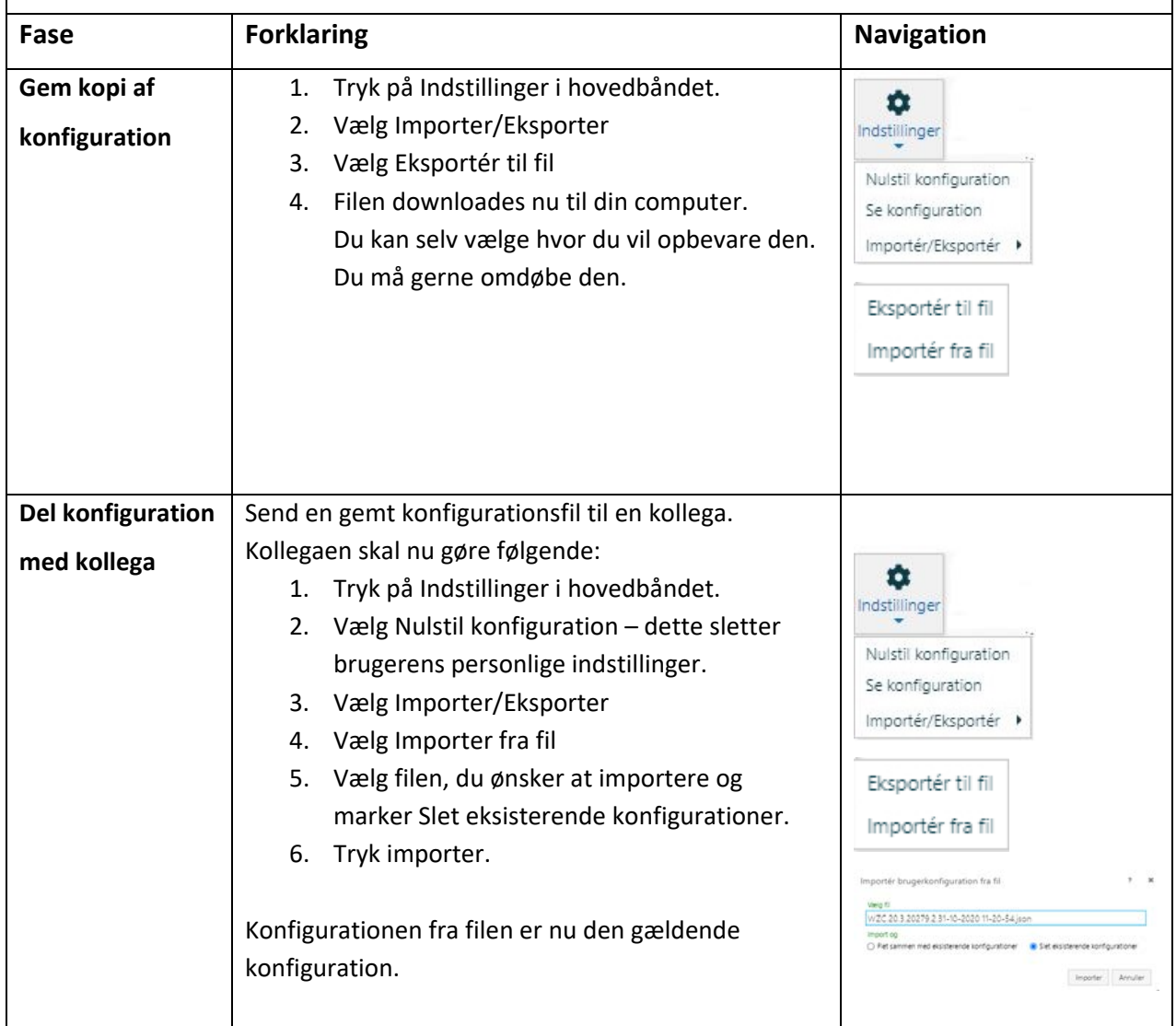